### МИНИСТЕРСТВО СЕЛЬСКОГО ХОЗЯЙСТВА РОССИЙСКОЙ ФЕДЕРАЦИИ ФЕДЕРАЛЬНОЕ ГОСУДАРСТВЕННОЕ БЮДЖЕТНОЕ ОБРАЗОВАТЕЛЬНОЕ УЧРЕЖДЕНИЕ ВЫСШЕГО ОБРАЗОВАНИЯ «ЮЖНО-УРАЛЬСКИЙ ГОСУДАРСТВЕННЫЙ АГРАРНЫЙ УНИВЕРСИТЕТ»

СОГЛАСОВАНО: Зам. директора по учебной работе (СПО) Cleen Вахмянина С.А. uds » øH,  $2022r$ .

УТВЕРЖДАЮ: Директор Института ветеринарной медицины Кабатов С.В. epH.  $2022r.$ 

# **РАБОЧАЯ ПРОГРАММА ДИСЦИПЛИНЫ ОП. 06 ИНФОРМАЦИОННЫЕ ТЕХНОЛОГИИ В ПРОФЕССИОНАЛЬНОЙ ДЕЯТЕЛЬНОСТИ**

профессионального учебного цикла программы подготовки специалистов среднего звена по специальности 35.02.08 Электрификация и автоматизация сельского хозяйства базовая подготовка форма обучения очная

> Троицк 2022

w.

Рабочая программа разработана в соответствии с требованиями федерального государственного образовательного стандарта среднего профессионального образования по специальности 35.02.08 Электрификация и автоматизация сельского хозяйства, утвержденного приказом Министерства образования и науки РФ № 457 от 07.05.2014г.

Содержание программы дисциплины реализуется в процессе освоения обучающимися программы подготовки специалистов среднего звена по специальности 35.02.08 Электрификация и автоматизация сельского хозяйства.

### **РАССМОТРЕНА:**

Предметно-цикловой методической комиссией общих математических и естественнонаучных дисциплин при кафедрах: Естественнонаучных дисциплин; Биологии, экологии, генетики и разведения животных

Протокол № 4 от « 14 »  $\sigma$ 4 2022 г.

Председатель

Д.Н. Карташов

Составитель: Жукова О.Г., преподаватель ФГБОУ ВО Южно-Уральский ГАУ

Рецензент:

Береснева И.В., старший преподаватель кафедры естественнонаучных дисциплин федерального государственного бюджетного образовательного учреждения высшего образования «Южно-Уральский государственный аграрный университет» ИВМ.

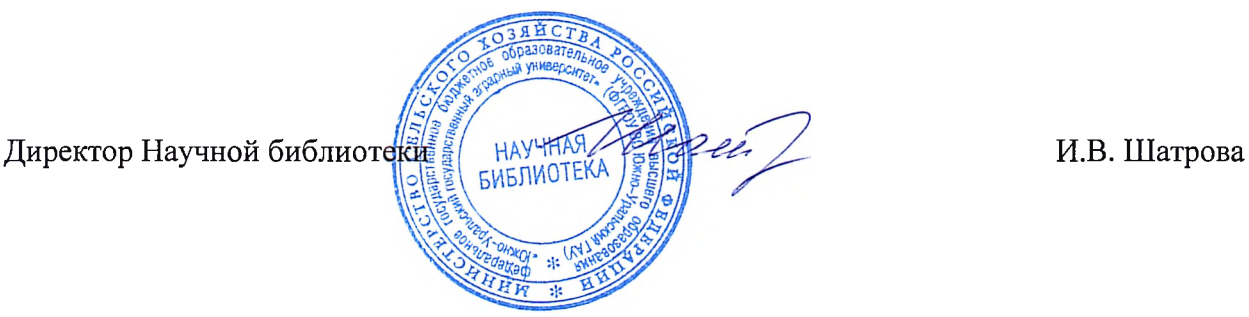

# **СОДЕРЖАНИЕ**

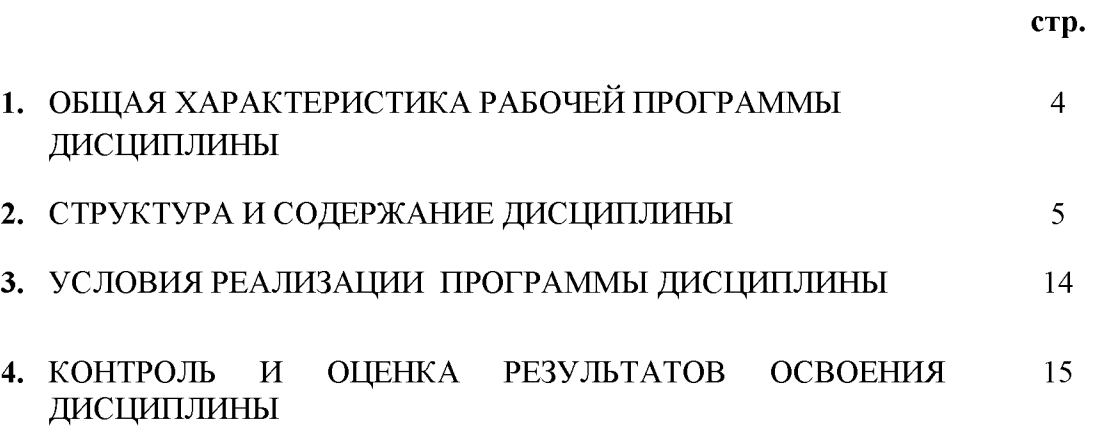

## **1. ОБЩАЯ ХАРАКТЕРИСТИКА РАБОЧЕЙ ПРОГРАММЫ ДИСЦИПЛИНЫ**

# **ОП.06 Информационные технологии в профессиональной деятельности**

### **1.1. Место дисциплины в структуре основной образовательной программы**:

Дисциплина «ОП.06 Информационные технологии в профессиональной деятельности» является обязательной частью профессионального цикла основной образовательной программы в соответствии с ФГОС по специальности СПО 35.02.08 Электрификация и автоматизация сельского хозяйства.

Особое значение дисциплина имеет при формировании и развитии ОК 1 - ОК 9; ПК 1.1- 1.3; ПК 2.1 - 2.3; ПК 3.1 - 3.4; ПК 4.1 - 4.4; ЛР 1 - ЛР17.

#### **1.2. Цель и планируемые результаты освоения дисциплины:**

В рамках программы дисциплины обучающимися осваиваются умения и знания:

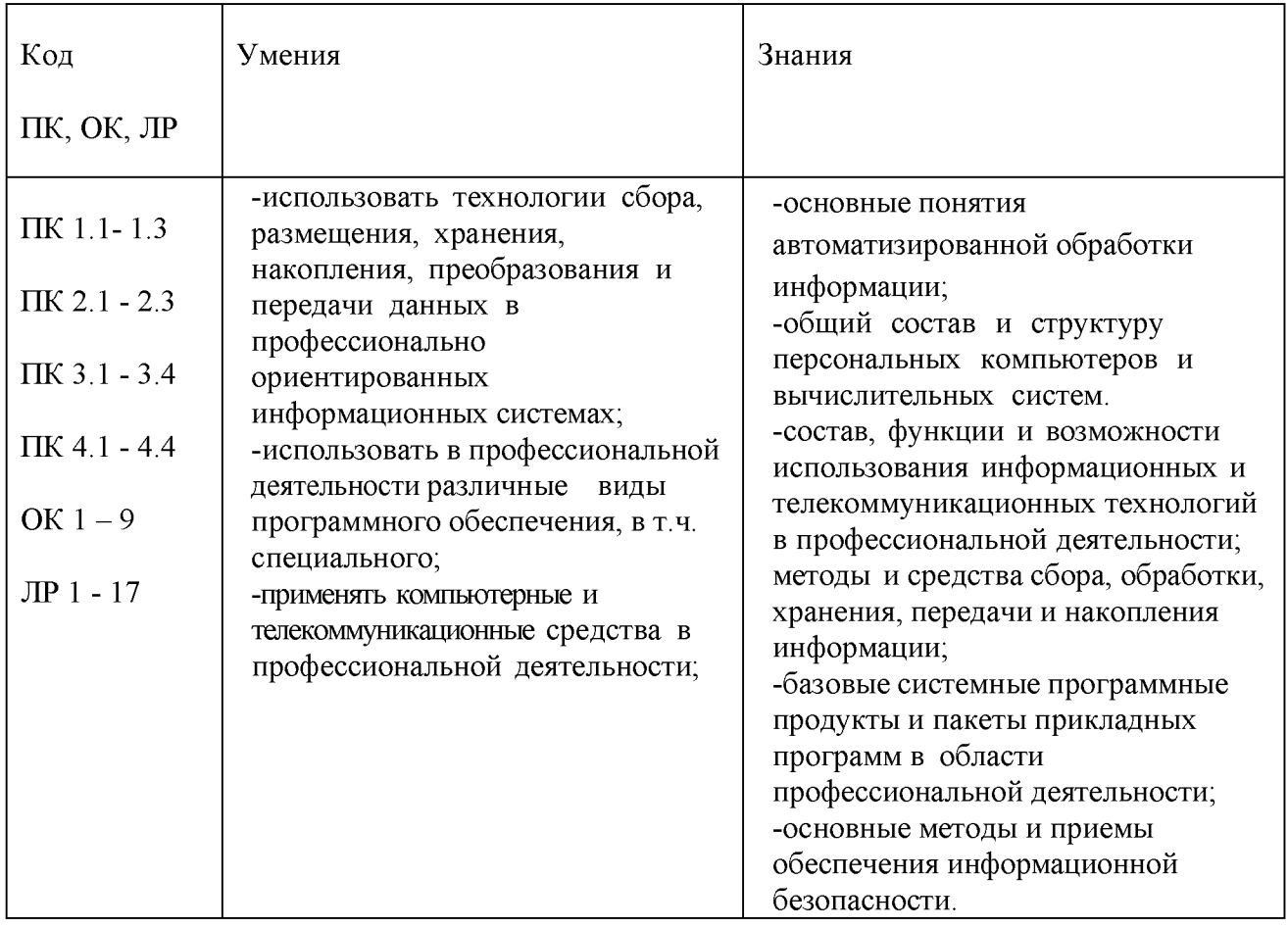

### **1.3. Количество часов на освоение дисциплины:**

максимальной учебной нагрузки обучающегося 162 часа, в том числе: обязательной аудиторной учебной нагрузки обучающегося 108 часов; самостоятельной работы обучающегося 48 часов; консультации 6 часов.

# **2. СТРУКТУРА И СОДЕРЖАНИЕ ДИСЦИПЛИНЫ**

#### **2.1. Объем учебной дисциплины и виды учебной работы**

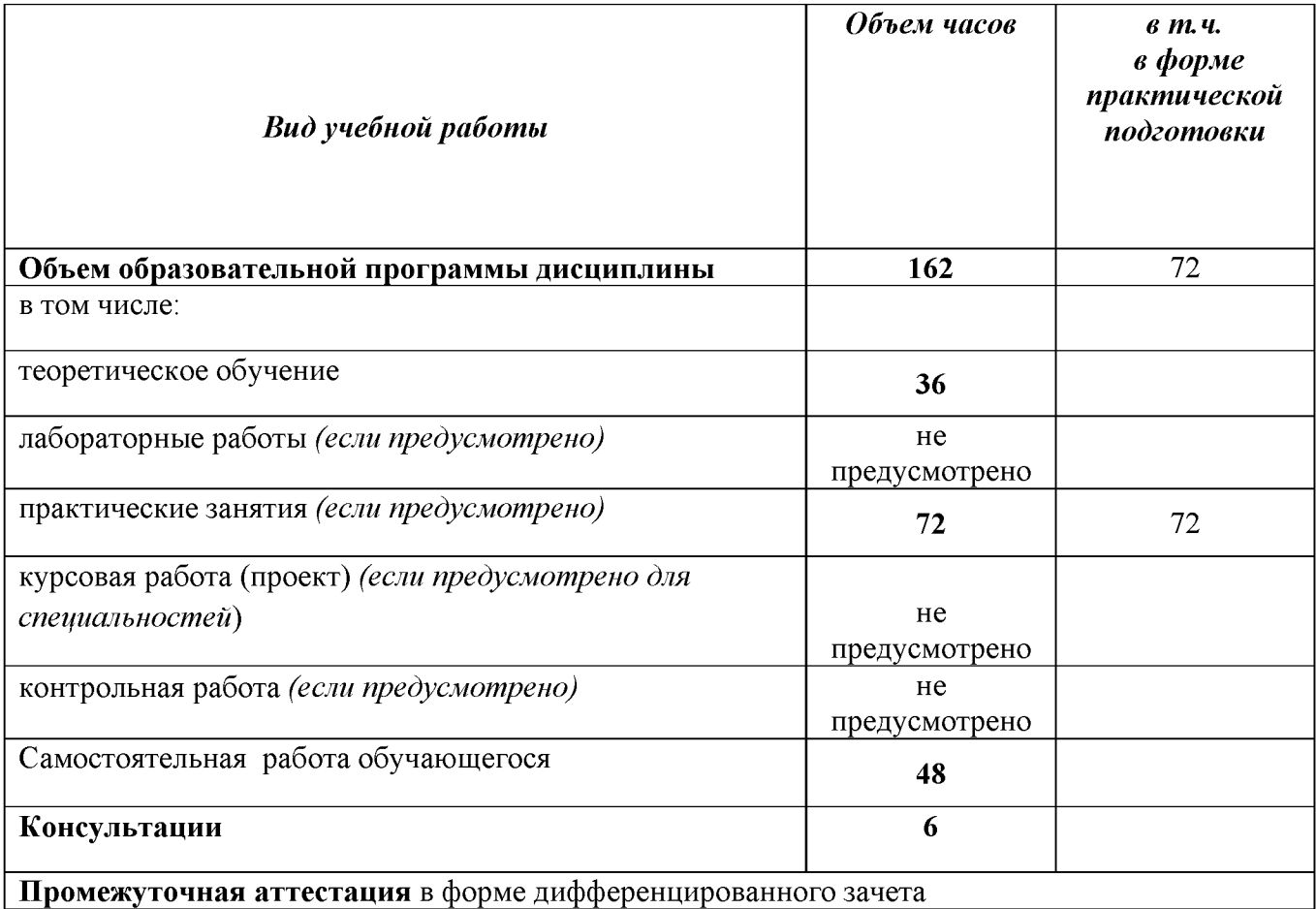

# **2.2. Тематический план и содержание дисциплины ОП.06 Информационные технологии в профессиональной деятельности**

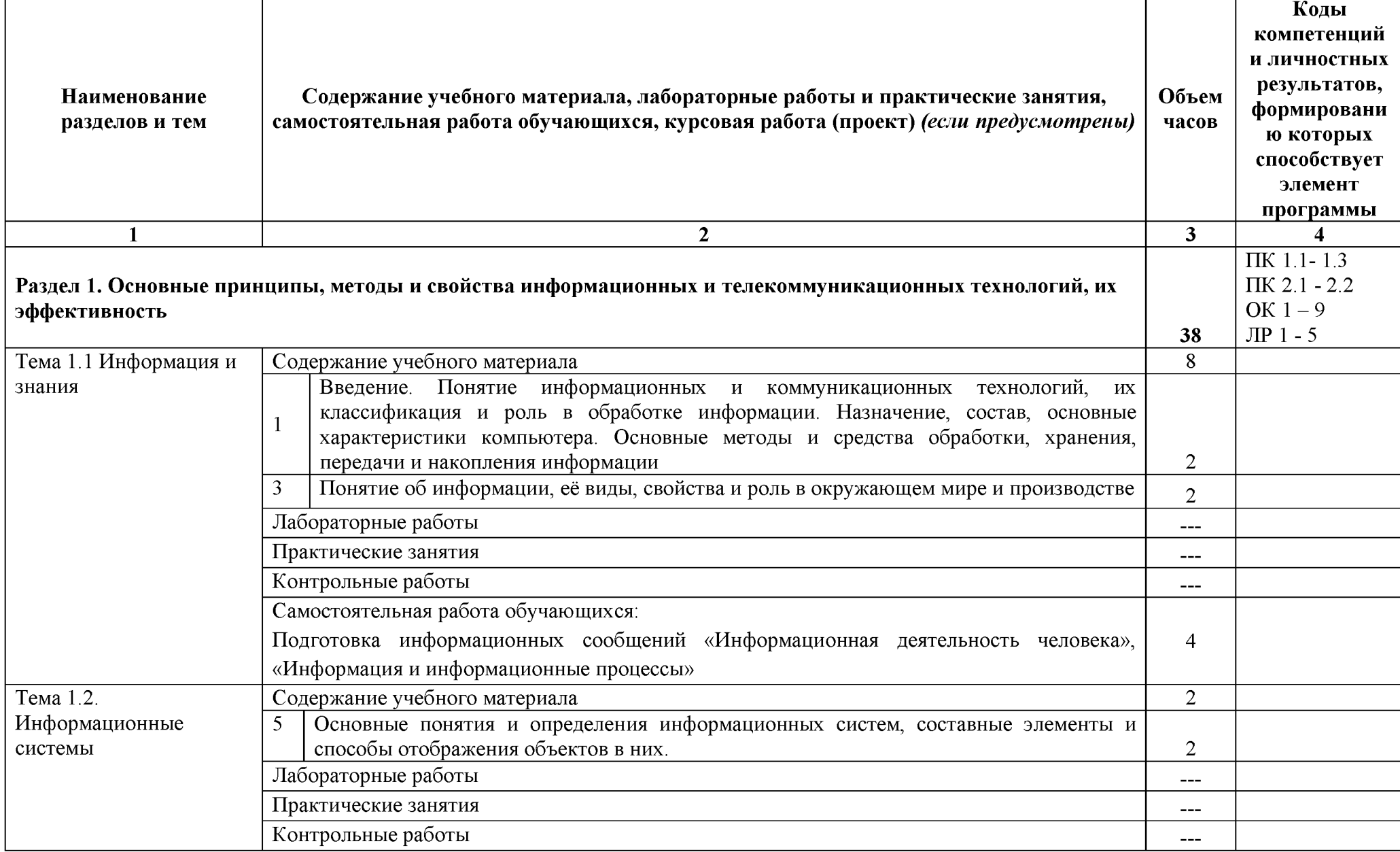

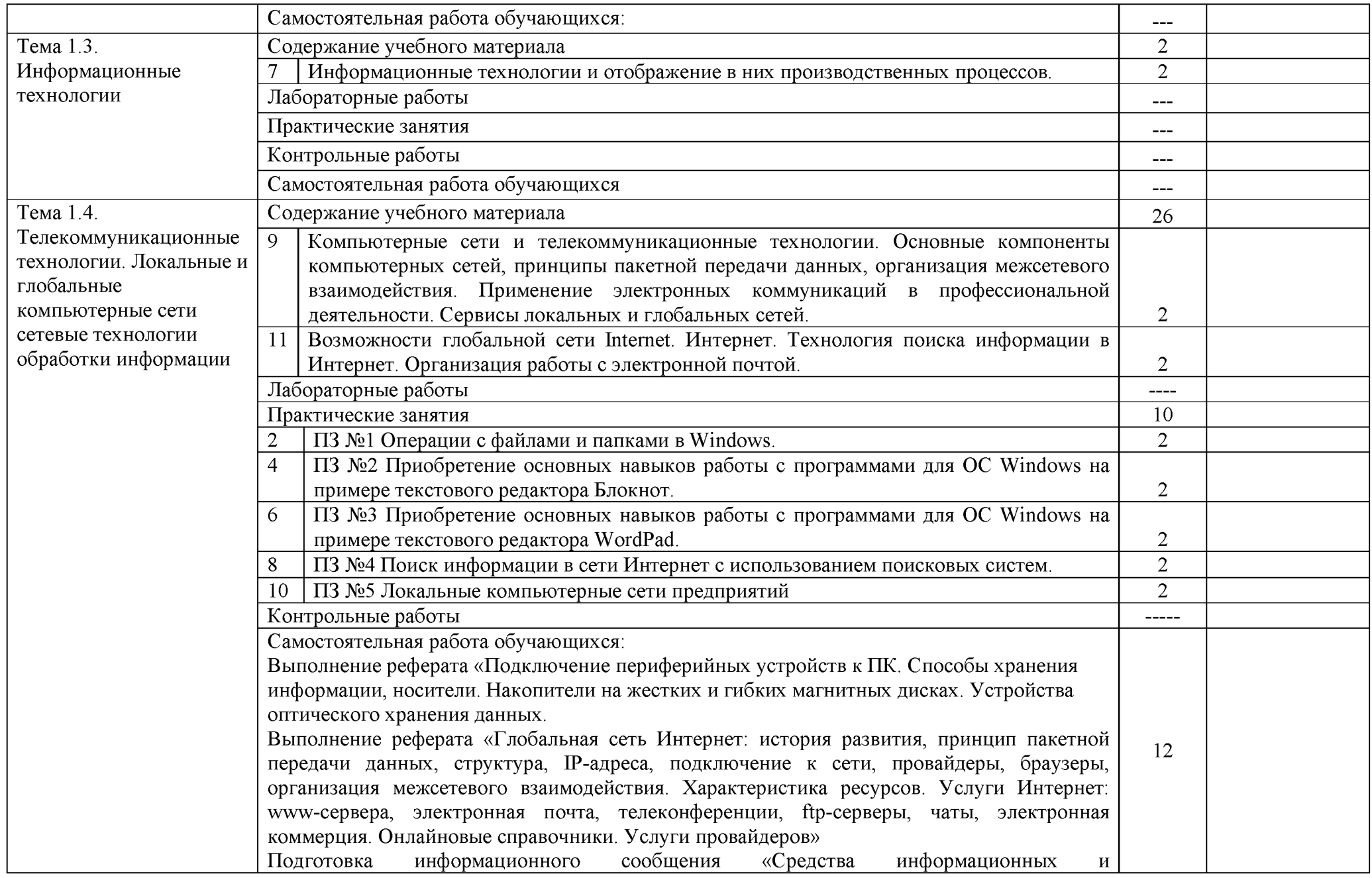

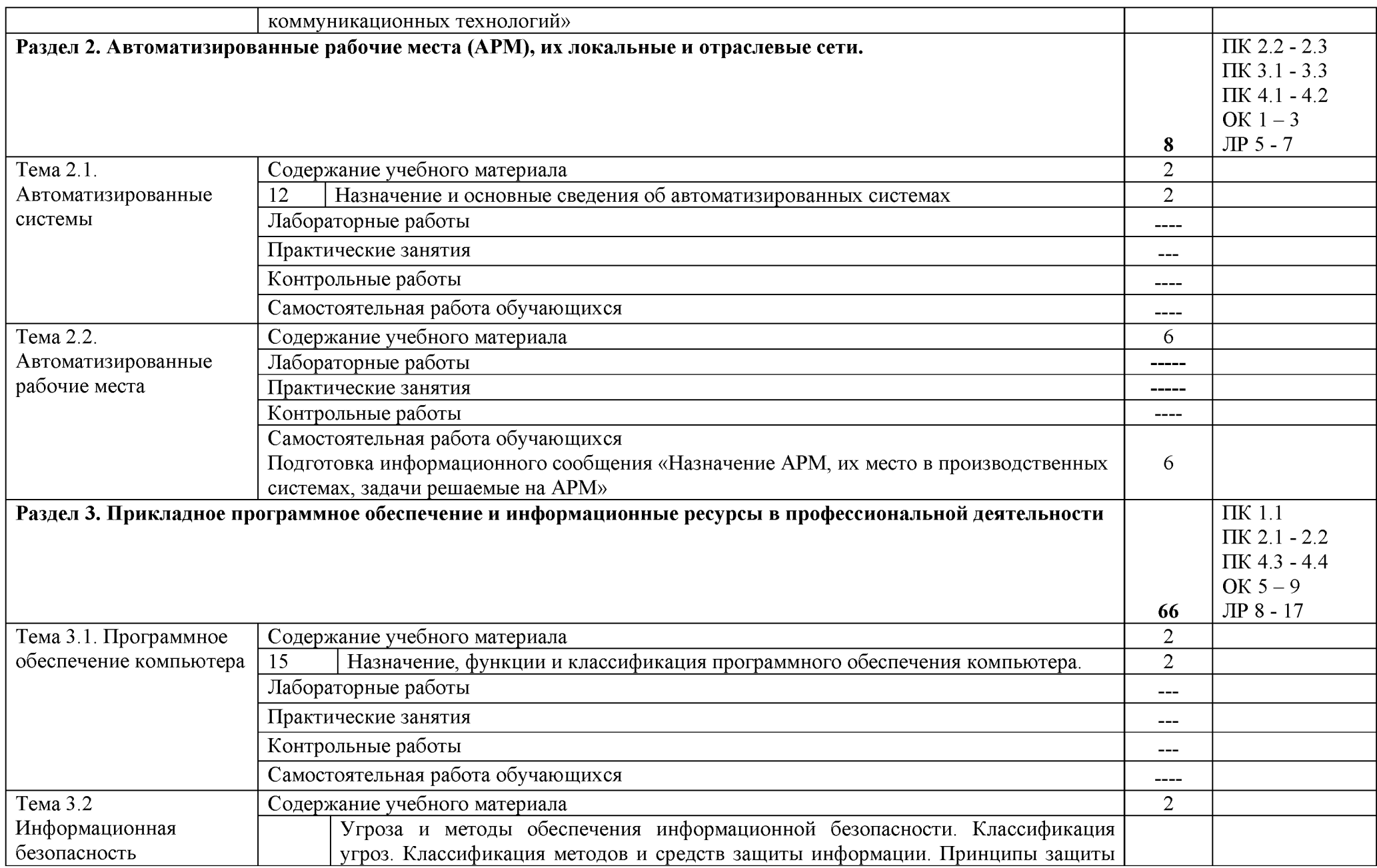

![](_page_8_Picture_186.jpeg)

![](_page_9_Picture_186.jpeg)

![](_page_10_Picture_203.jpeg)

![](_page_11_Picture_211.jpeg)

![](_page_12_Picture_86.jpeg)

# **3. УСЛОВИЯ РЕАЛИЗАЦИИ ПРОГРАММЫ ДИСЦИПЛИНЫ**

3.1. Для реализация программы дисциплины предусмотрены следующие специальные помещения: кабинет Информационных технологий в профессиональной деятельности (ауд № 404);

Оснащенный оборудованием:

# **Технические средства обучения**:

# *Аппаратные средства*

- Персональный компьютер;
- Принтер;
- Проектор;

– Устройства для ввода информации и манипулирования экранными объектами *клавиатура и мышь.* 

### **Программные средства:**

- Операционная система Microsoft Windows 7.
- Пакет программ Microsoft Office 2010:
	- текстовый редактор MS Word 2010;
		- электронные таблицы MS Excel 2010;
		- СУБД Microsoft ACCESS 2010;
	- программа MS Power Point 2010;
	- Microsoft Outlook 2010;
	- Microsoft Publisher 2010.
- Антивирусная программа Kaspersky Internet Security.
- Программа для тестирования My Test.
- Компас-3D.

# **3.2 Информационное обеспечение обучения**

- 3.2.1 Основные источники:
- 1. Советов, Б. Я. Информационные технологии : учебник для среднего профессионального образования / Б. Я. Советов, В. В. Цехановский. — 7-е изд., перераб. и доп. — Москва : Издательство Юрайт, 2022. — 327 с. — (Профессиональное образование). — ISBN 978-5-534- 06399-8. — Текст : [электронный](http://www.iprbookshop.ru/86070.html) // Образовательная платформа Юрайт [сайт]. — URL: https://urait.ru/bcode/489604
- 2. Мамонова, Т. Е. Информационные технологии. Лабораторный практикум : учебное пособие для среднего профессионального образования / Т. Е. Мамонова. — Москва : Издательство Юрайт, 2022. — 178 с. — (Профессиональное образование). — ISBN 978-5-534-07791-9. — Текст : электронный // [Образовательная](http://www.academia-moscow.ru/reader/?id=295495) платформа Юрайт [сайт]. — URL: https://urait.ru/bcode/494491

Дополнительные источники:

- 1. Информационные технологии в 2 т. Том 1 : учебник для среднего профессионального образования / В. В. Трофимов, О. П. Ильина, В. И. КИЯЕВ, Е. В. Трофимова ; под редакцией В. В. Трофимова. — Москва : Издательство Юрайт, 2022. — 238 с. — (Профессиональное образование[\). — ISBN 978-5-534-03964-1. —](http://www.iprbookshop.ru/76992.html) Текст : электронный // Образовательная платформа Юрайт [сайт]. — URL: https://urait.ru/bcode/490102.
- 2. Информационные технологии в 2 т. Том 2 : учебник для среднего [профессиональног](http://biblioclub.ru/index.php?page=book&id=463661)о образования / В. В. Трофимов, О. П. Ильина, В. И. КИЯЕВ, Е. В. Трофимова ; под редакцией В. В. Трофимова. — Москва : Издательство Юрайт, 2022. — 390 с. — (Профессиональное образование). — ISBN 978-5-534-03966-5. — Текст : электронный // Образовательная платформа Юрайт [сайт]. — URL: https://urait.ru/bcode/490103

# 4. КОНТРОЛЬ И ОЦЕНКА РЕЗУЛЬТАТОВ ОСВОЕНИЯ ДИСЦИПЛИНЫ

![](_page_14_Picture_232.jpeg)

![](_page_15_Picture_117.jpeg)